# **HP Propel**

For the CentOS Operating System

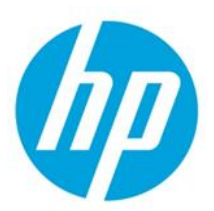

Software Version 2.00 – July 2015

# **System and Software Support Matrix**

# **Contents**

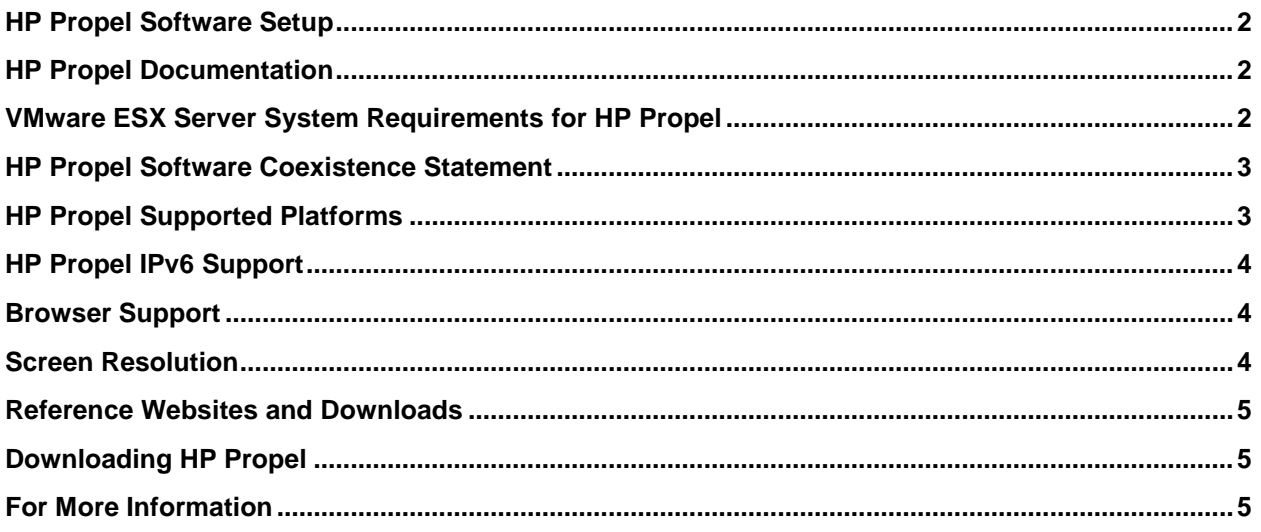

© Copyright 2015 Hewlett-Packard Development Company, L.P. The information contained herein is subject to change without notice. The only warranties for HP products and services are set forth in the express warranty statements accompanying such products and services. Nothing herein should be construed as constituting an additional warranty. HP shall not be liable for technical or editorial errors or omissions contained herein.

Restricted rights legend: Confidential computer software. Valid license from HP required for possession, use or copying. Consistent with FAR 12.211 and 12.212, Commercial Computer Software, Computer Software Documentation, and Technical Data for Commercial Items are licensed to the U.S. Government under vendor's standard commercial license.

Microsoft and Windows are U.S. registered trademarks of Microsoft Corporation. AMD is a trademark of Advanced Micro Devices, Inc. Intel and Xeon are trademarks of Intel Corporation in the U.S. and other countries. Oracle and Java are registered trademarks of Oracle and/or its affiliates.

# <span id="page-1-0"></span>**HP Propel Software Setup**

This document provides an overview of the setup requirements for HP Propel version 2.00. The HP Propel software package contains the following components in one virtual machine. The HP Propel Launchpad provides access to the following applications:

- HP Propel Shopping
- HP Propel Subscriptions
- HP Propel Knowledge Management
- HP Propel Request Support
- HP Propel Catalogs
- HP Propel Catalog Connect (Aggregation)
- HP Propel Identity Management (HP IdM)
- HP Propel Service Exchange (Content Management)

### <span id="page-1-1"></span>**HP Propel Documentation**

HP software product documentation can be found at **[https://softwaresupport.hp.com](https://softwaresupport.hp.com/)**.

You need to sign-in or register to use this site. Use the **Search** function at the top of the page to find documentation, whitepapers, and other information sources. To learn more about using the customer support site, go to:

**[https://softwaresupport.hp.com/documents/10180/14684/HP\\_Software\\_Customer\\_Support\\_Handbook/](https://softwaresupport.hp.com/documents/10180/14684/HP_Software_Customer_Support_Handbook/)**

For more information or to track updates for all HP Propel documentation, refer to the *HP Propel Documentation List*.

To help us improve our documents, please send feedback to **[Propel\\_IE@hp.com](mailto:Propel_IE@hp.com?subject=Propel%20Documentation%20Feedback)**.

### <span id="page-1-2"></span>**VMware ESX Server System Requirements for HP Propel**

HP Propel is supported on VMware ESX Server 5.

A virtual machine is deployed into your VMware ESX server environment after HP Propel is installed.

### **Table 1. VMware ESX Server Hardware Requirements for HP Propel**

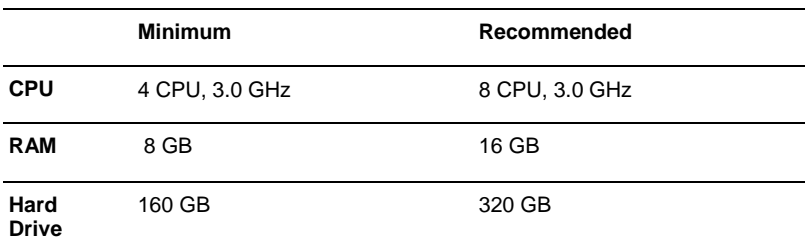

### <span id="page-2-0"></span>**HP Propel Software Coexistence Statement**

HP Propel executes as a collection of micro services running in Node.js, Jetty, and JBoss containers. HP Propel is supported on a virtual server.

#### **Table 2. HP Propel Coexistence Support**

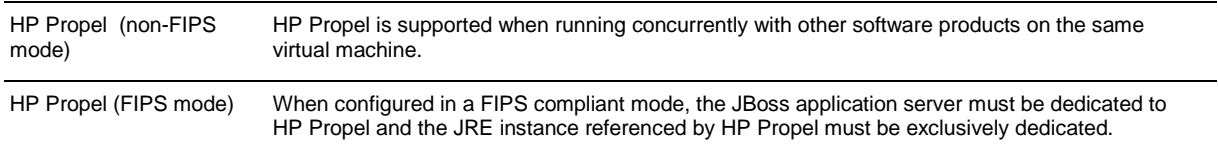

### <span id="page-2-1"></span>**HP Propel Supported Platforms**

#### **Table 4. Supported Platforms**

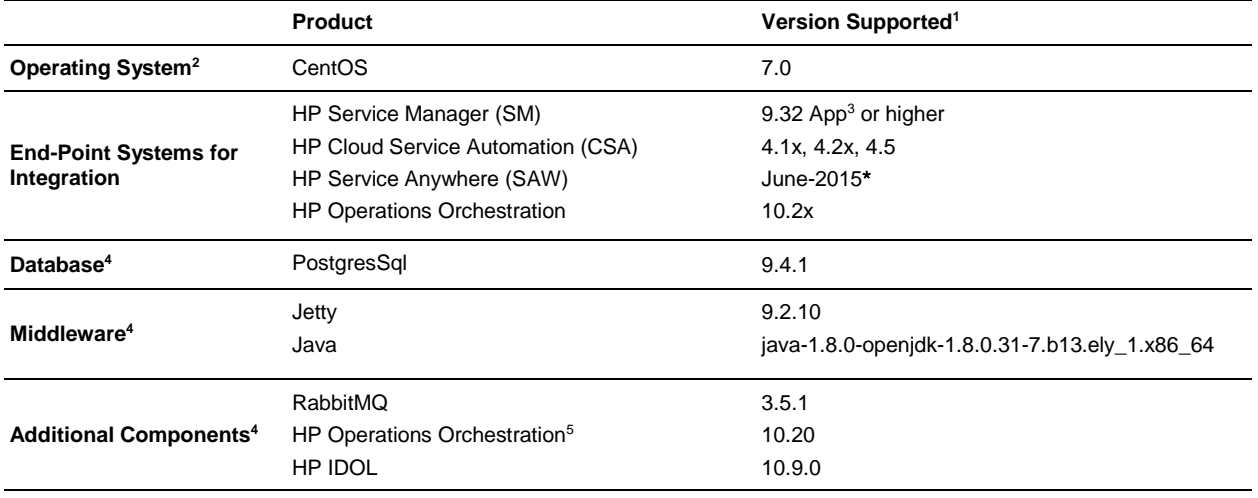

1 **–** Supported indicates the specific software version used for solution testing by HP Propel.

2 **–** For additional Operating System support, please contact HP Propel Product Management.

3 **–** Incident Task Case Exchange use cases require HP SM 9.32 App or higher.

4 **–** Included in the HP Propel virtual machine.

5 **–** HP Operations Orchestration can only be used with HP Propel.

**\*** HP Propel Service Exchange delivers a powerful point-to-multipoint integration framework that connects multiple end-point systems (both HP and 3<sup>rd</sup>-party). HP delivers reference implementations (Content) for certain end-point systems described in this support matrix. Some Content is developed against SaaS systems and HP validates that the Content works at the particular point in time and for that particular installation configuration. Consultation with HP Professional Services Organization (HP PSO) may be necessary to update or customize these integrations in specific customer installations.

## <span id="page-3-0"></span>**HP Propel IPv6 Support**

Hewlett-Packard Software is committed to providing support of the network Internet Protocol version 6 (IPv6) for our enterprise software products and solutions. HP Propel supports installation on hosts implementing dual-stack (IPv4/IPv6) transport.

### **Table 3. HP Propel Network Transport Support**

HP Propel HP Propel is supported for installation on the platforms listed below when configured for dual IPv4/IPv6 transport. HP Propel can communicate over both IPv4 and IPv6 transport. See **HP P[ROPEL](#page-2-1) SUPPORTED P[LATFORMS](#page-2-1)**.

## <span id="page-3-1"></span>**Browser Support**

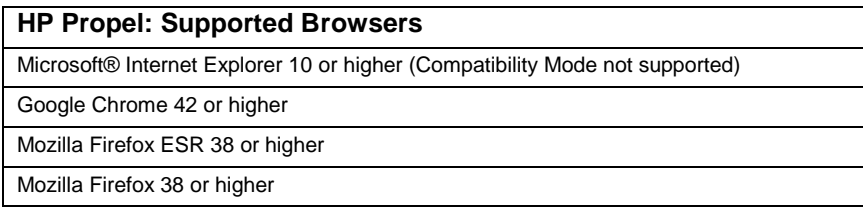

## <span id="page-3-2"></span>**Screen Resolution**

The following screen resolutions are recommended for HP Propel:

- HP Propel Portal: minimum screen resolution of 1024x768 (**Recommended**: 1280x1024).
- HP Propel Management console: minimum screen resolution of 1280x1024.

HP Propel has a responsive user interface that works with mobile devices and tablets.

## <span id="page-4-0"></span>**Reference Websites and Downloads**

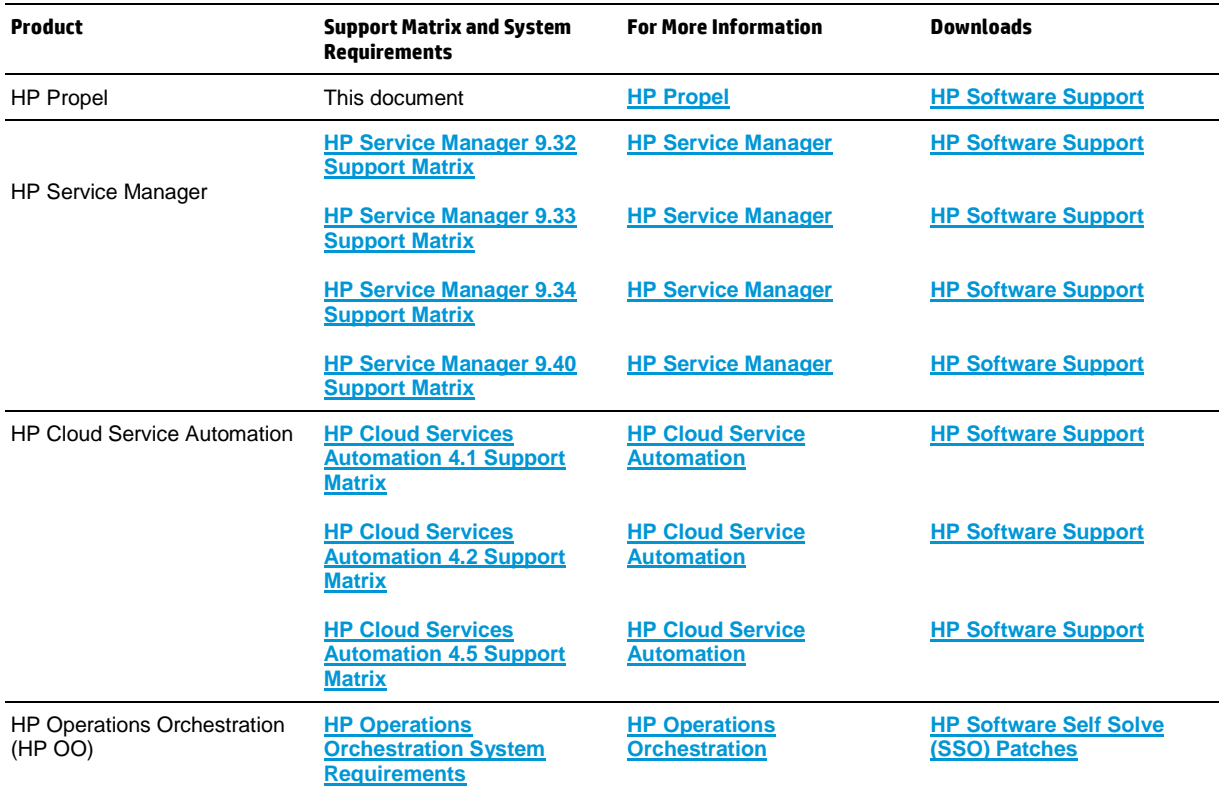

### **Table 5. For More Information and Download Locations**

## <span id="page-4-1"></span>**Downloading HP Propel**

- 1. Go to **[https://softwaresupport.hp.com](https://softwaresupport.hp.com/)**.
- 2. Log in with your HP Passport credentials. The HP Propel 2.00 product will be available per your Support Agreement ID (SAID).
- 3. Download the HP Propel 2.00 product files.

### **NOTES**:

 HP recommends a high-speed Internet connection because the HP Propel installation files are approximately 6.5 GB in size.

### <span id="page-4-2"></span>**For More Information**

For more information about HP Propel, visit **<http://www.hp.com/go/propel>**.

The *HP Propel Installation and Configuration Guide* and other HP software product manuals and documentation can be found at **[https://softwaresupport.hp.com](https://softwaresupport.hp.com/)**. For HP Propel documentation, specify the "hp propel" product in your search criteria. (You will need an HP Passport to sign in and gain access.)